#### CS 471 Operating Systems

#### Yue Cheng

George Mason University Fall 2019

#### I/O Devices

# Why I/O?

- $\circ$  I/O == Input/Output
- o What good is a computer without any I/O devices?
	- Keyboard, display, disks…

# Why I/O?

- $\circ$  I/O == Input/Output
- o What good is a computer without any I/O devices?
	- Keyboard, display, disks…
- o We want
	- **Hardware**: which will provide direct physical interfaces
	- **OS**: which can interact with different combinations

#### Prototypical System Architecture

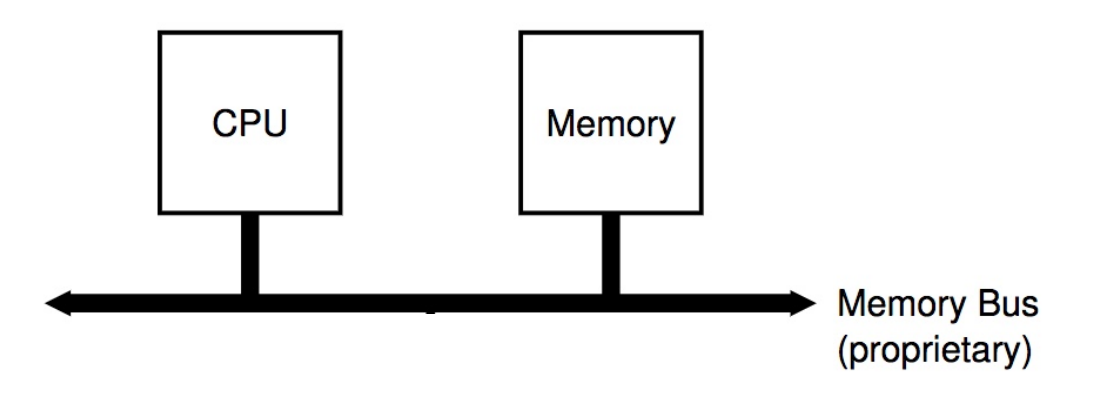

#### Prototypical System Architecture

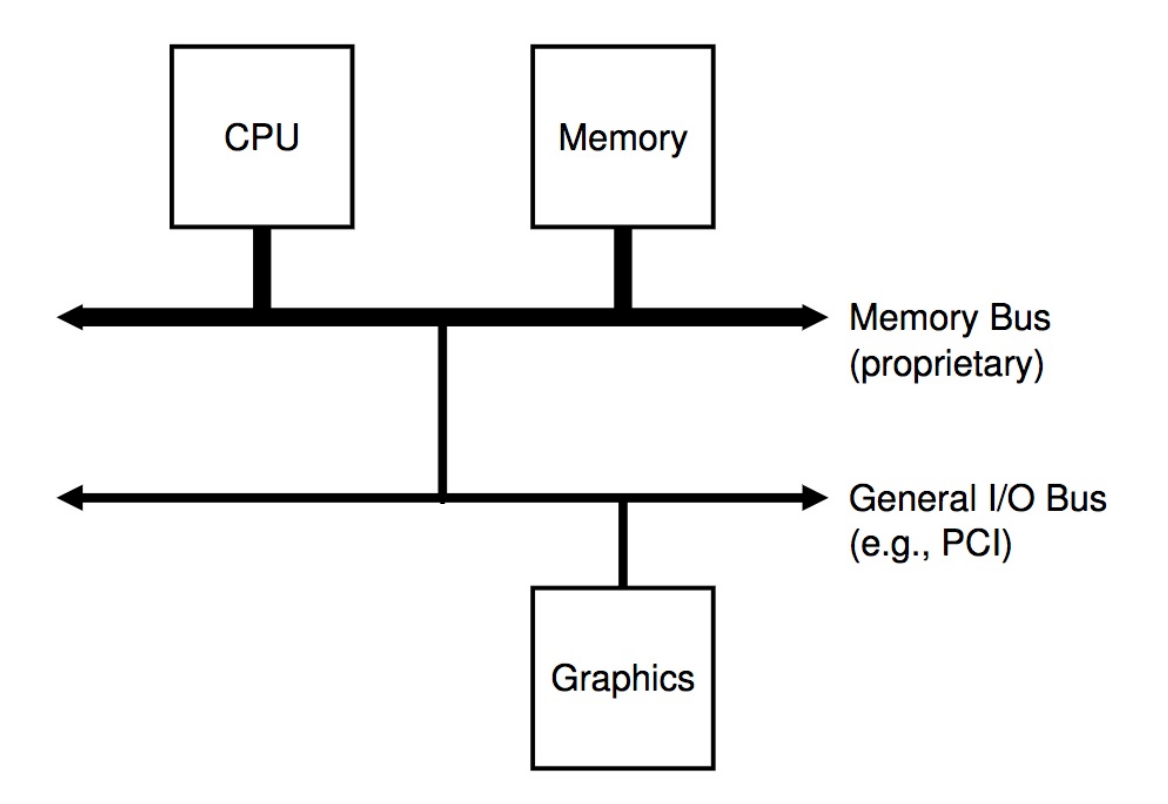

#### Prototypical System Architecture

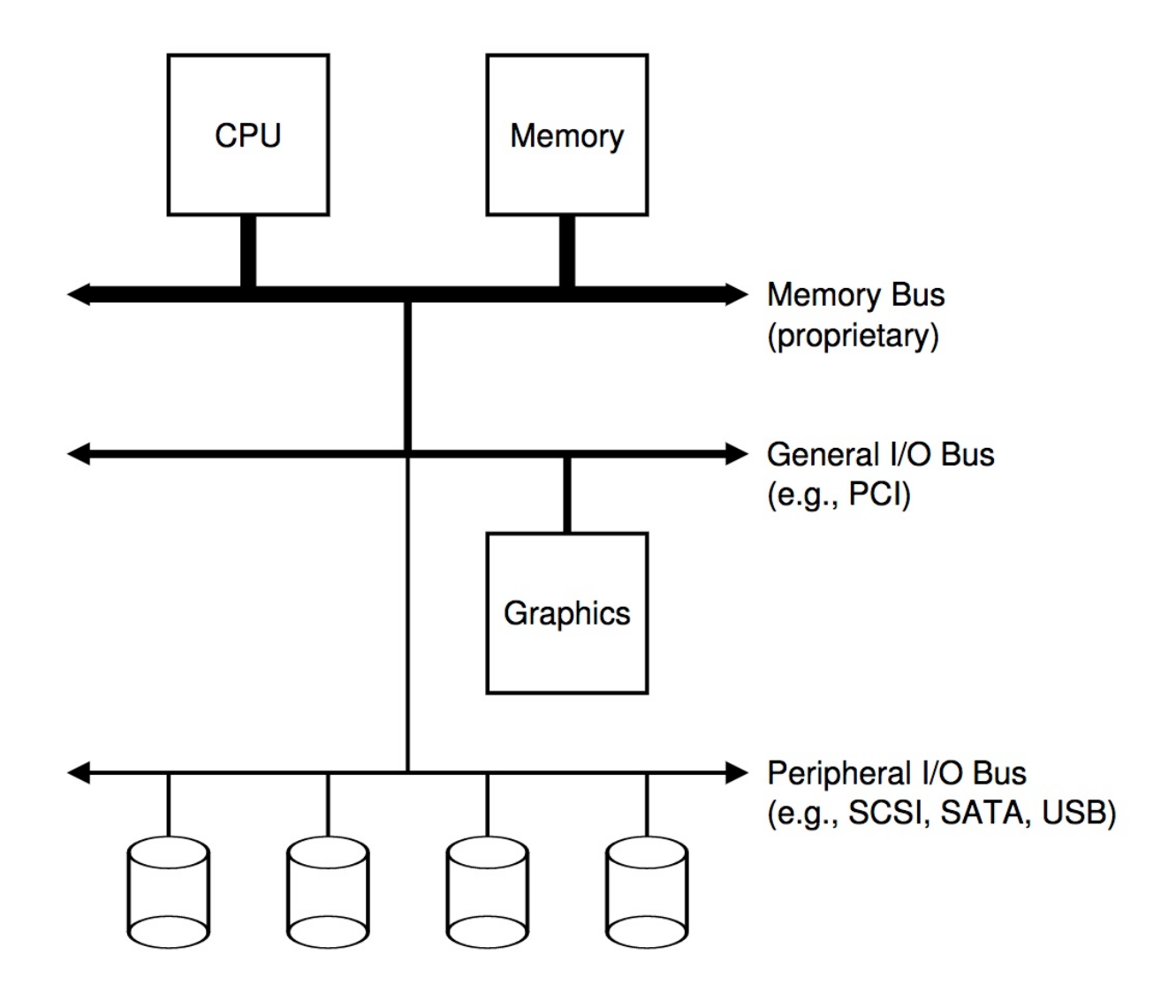

#### Canonical I/O Device

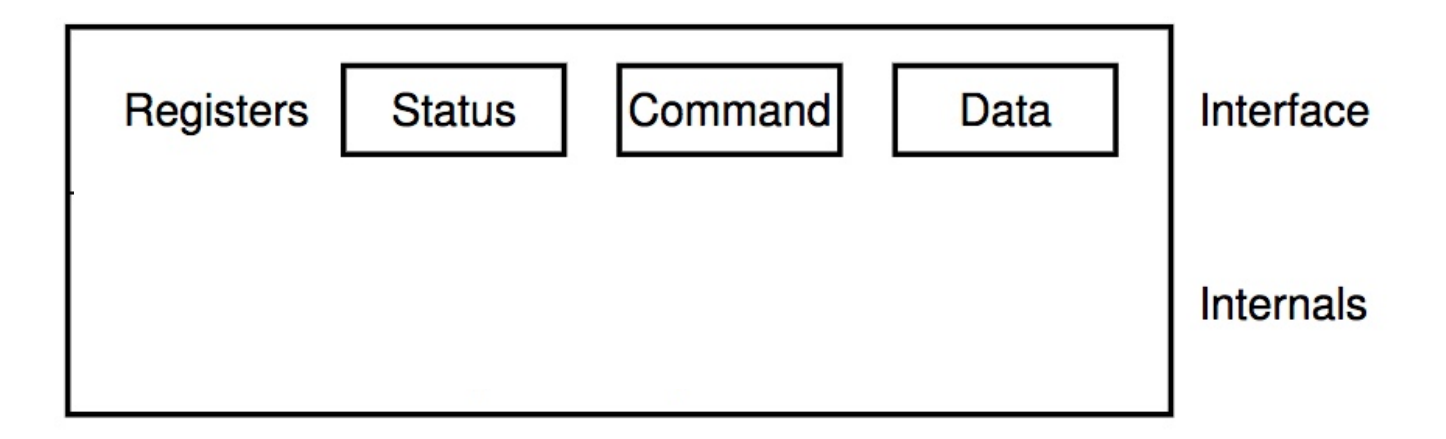

#### Canonical I/O Device

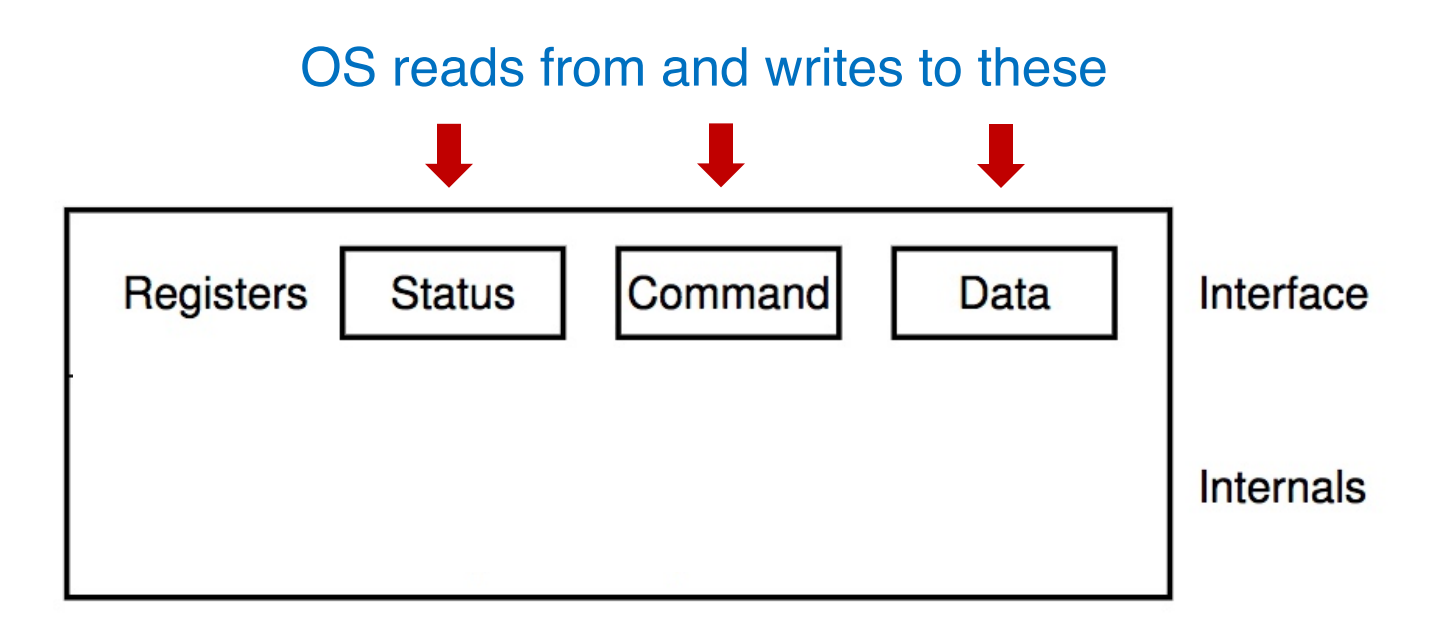

#### Canonical I/O Device

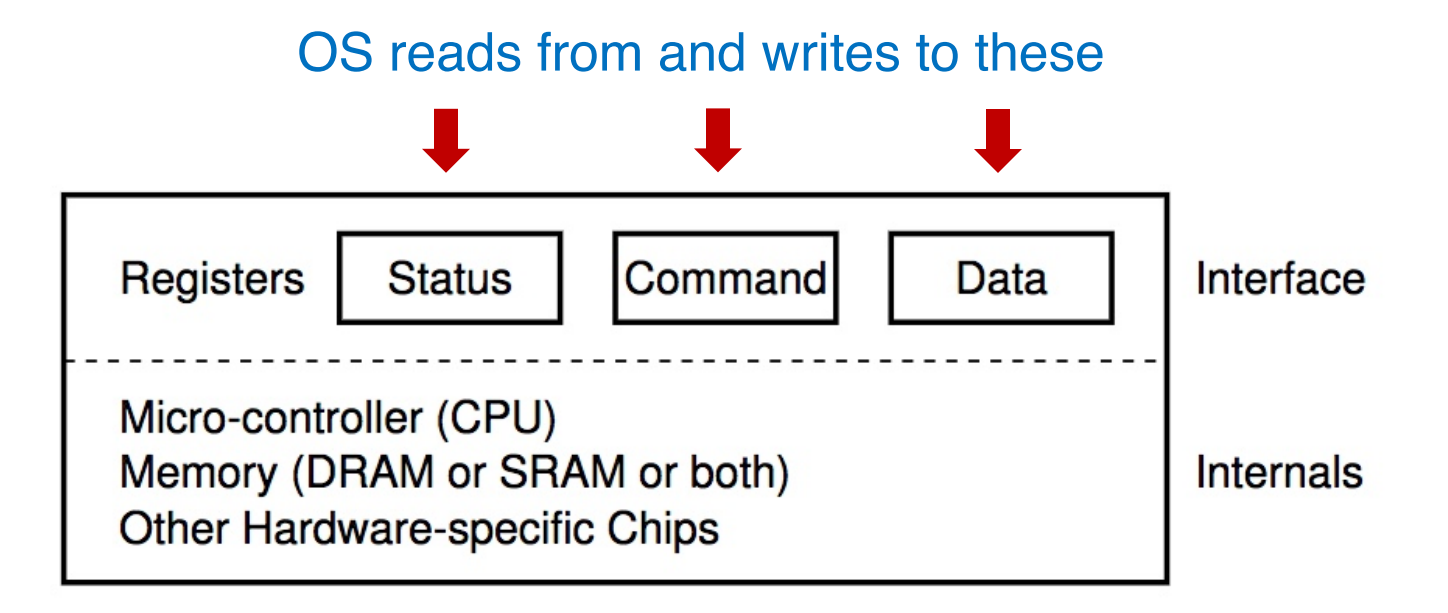

#### A Hard Disk Drive PCB Example

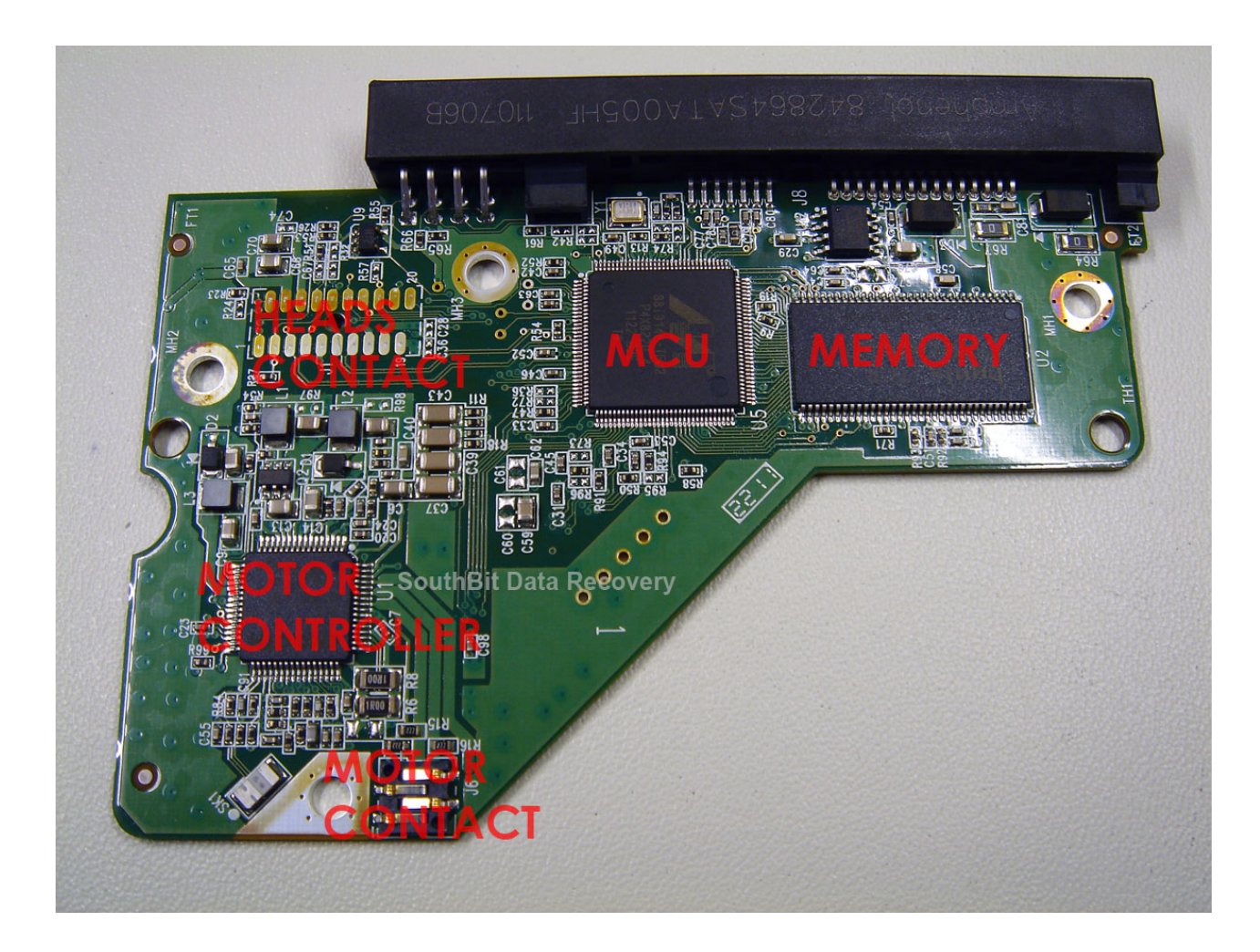

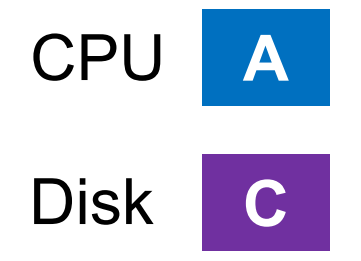

Process A wants to do I/O

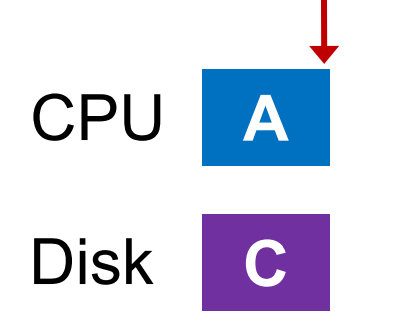

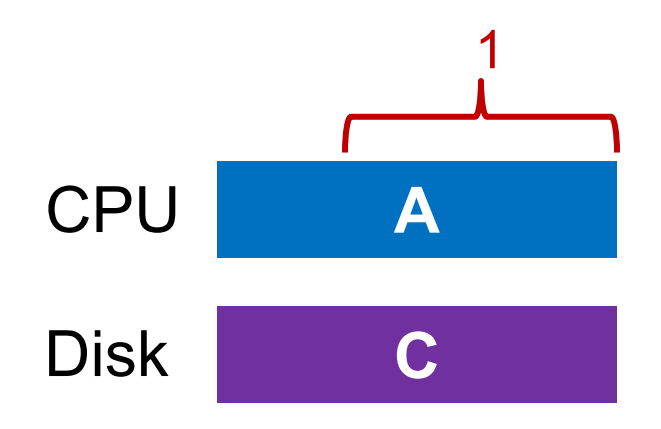

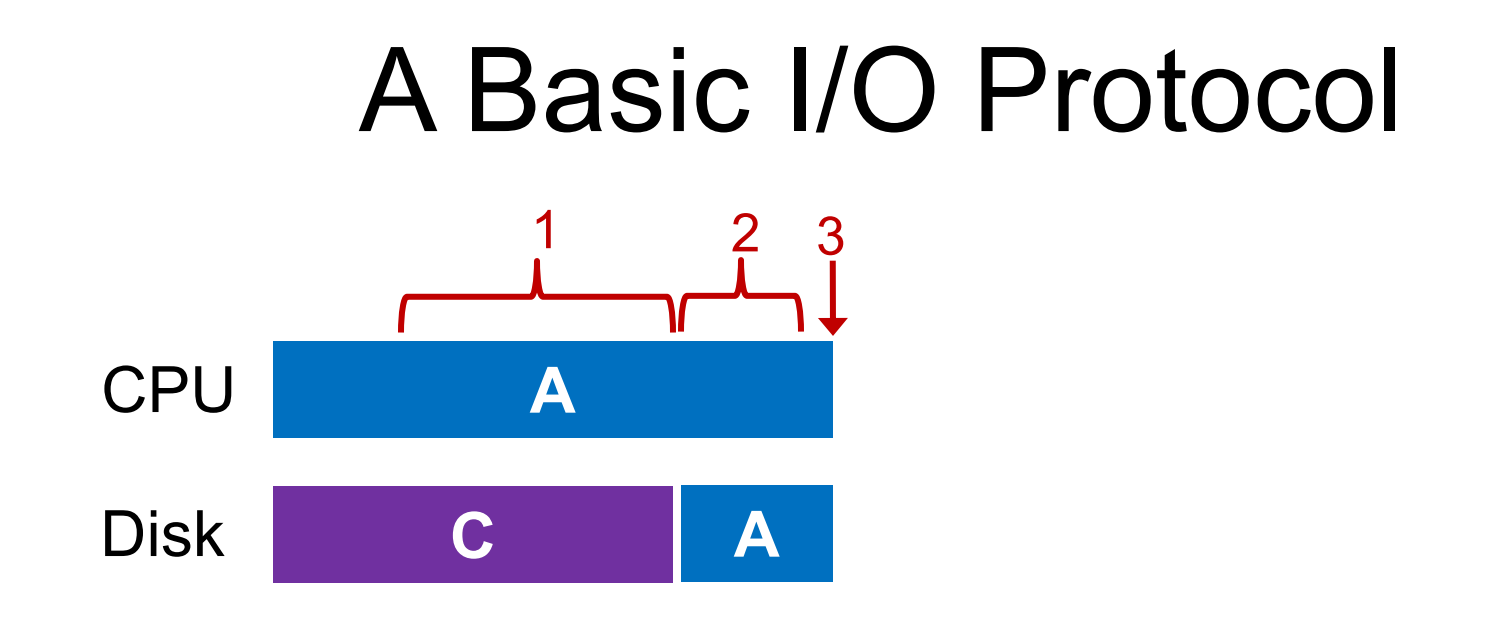

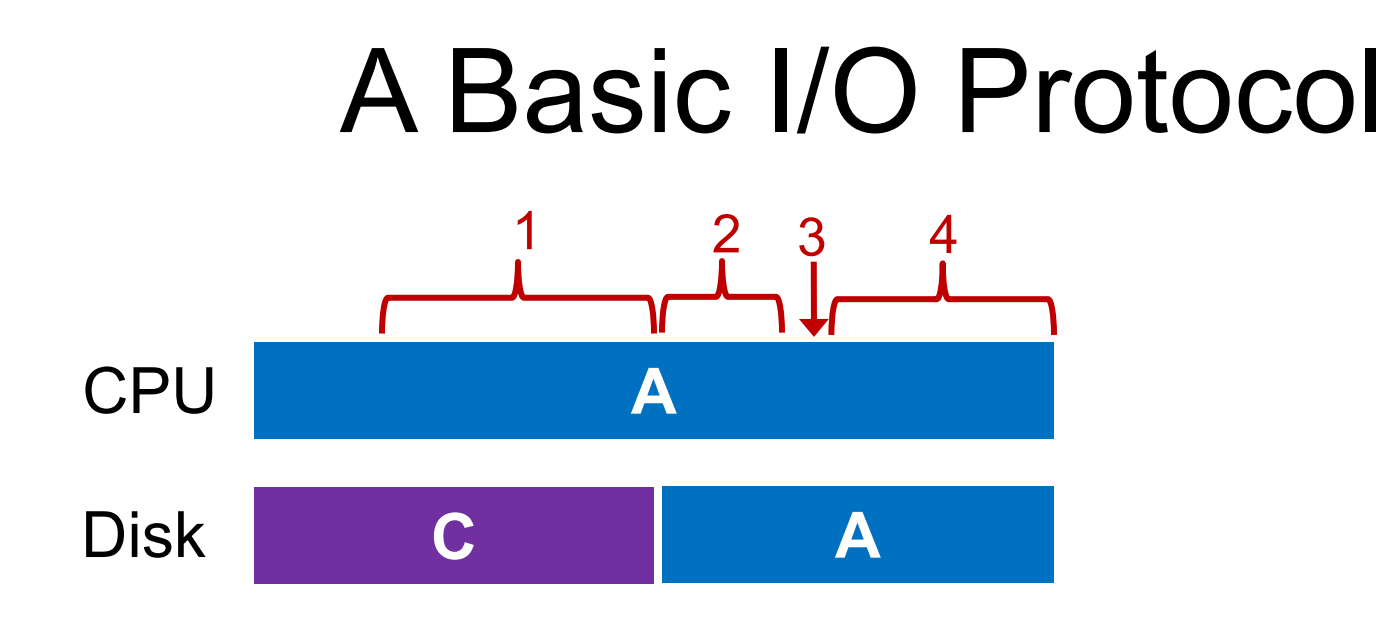

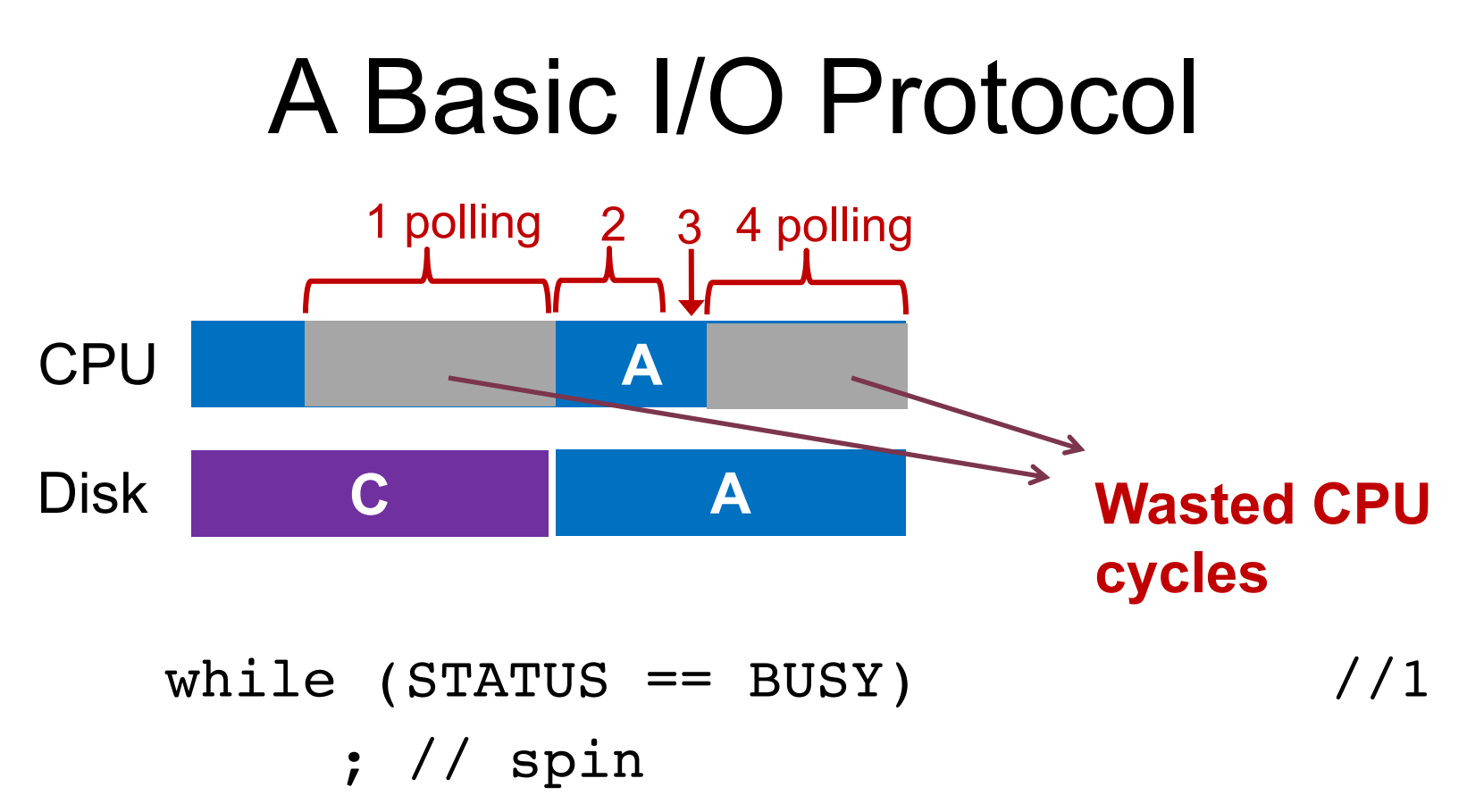

Write data to DATA register //2 Write command to COMMAND register //3 while (STATUS  $==$  BUSY)  $//4$ ; // spin

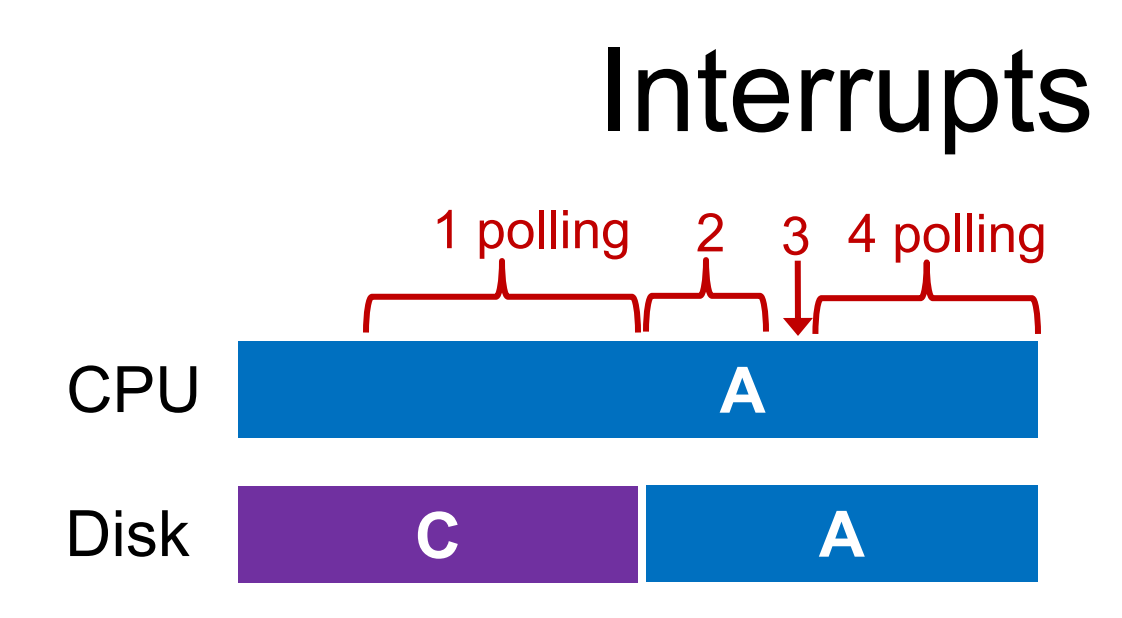

while (STATUS  $==$  BUSY)  $//1$ **wait for interrupt;** Write data to DATA register //2 Write command to COMMAND register //3 while (STATUS  $==$  BUSY)  $//4$ **wait for interrupt;**

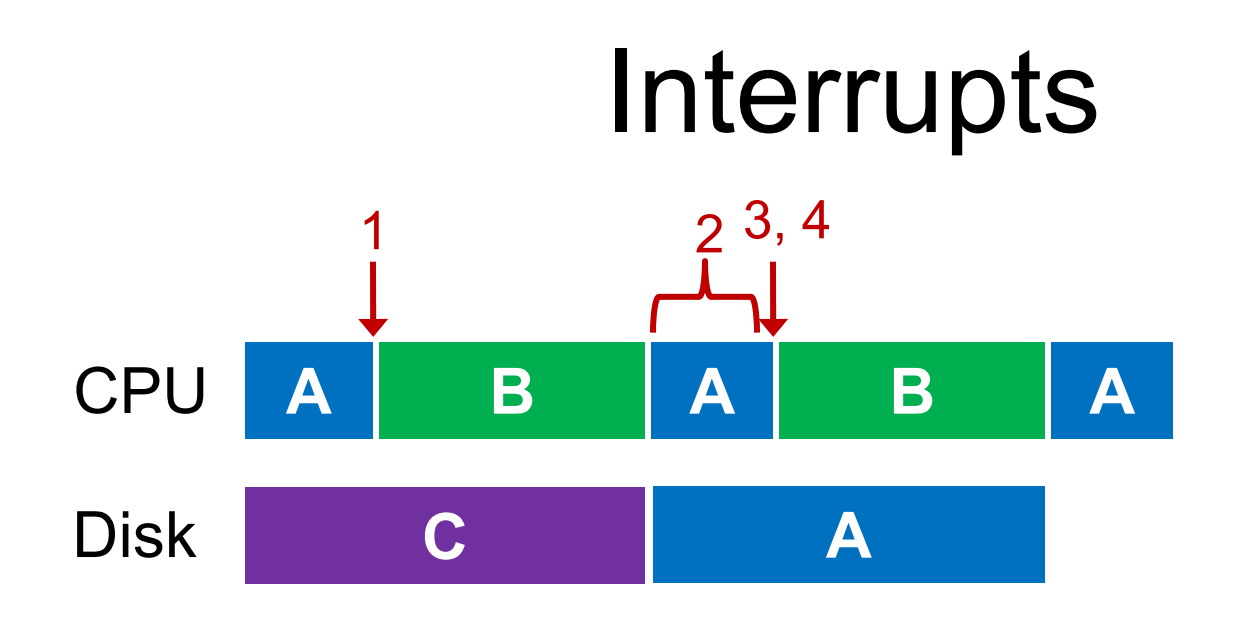

while (STATUS  $==$  BUSY)  $//1$ wait for interrupt; Write data to DATA register //2 Write command to COMMAND register //3 while (STATUS  $==$  BUSY)  $//4$ wait for interrupt;

#### Interrupts vs. Polling

o Any potential issues for interrupts?

#### Interrupts vs. Polling

- o Any potential issues for interrupts?
- o Interrupts can lead to **livelock**
	- E.g., flood of network packets

#### Interrupts vs. Polling

- o Any potential issues for interrupts?
- o Interrupts can lead to **livelock**
	- E.g., flood of network packets

#### o Techniques

- Hybrid approach: polling + interrupts
- Interrupt coalescing: batching a bunch interrupts in one go

#### Where else Can We Optimize?

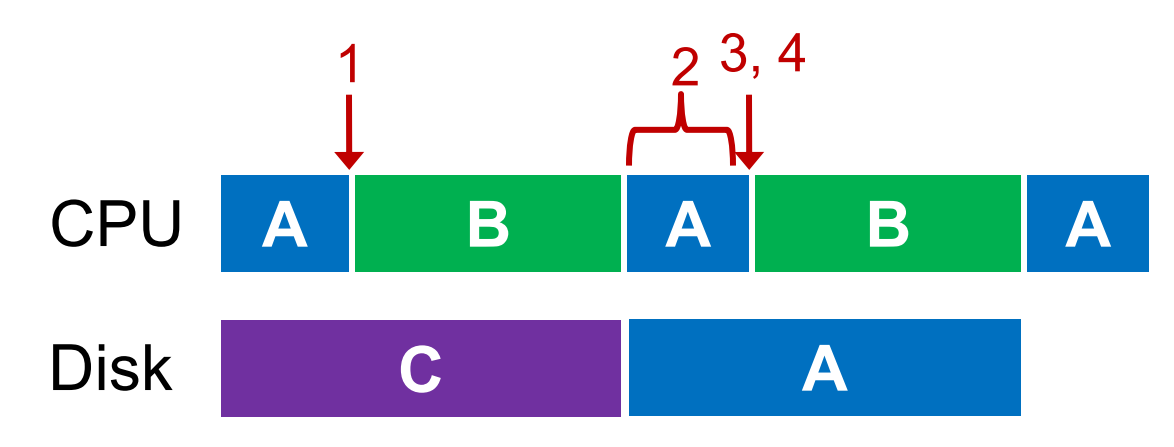

while (STATUS ==  $BUSY)$  //1 wait for interrupt; Write data to DATA register //2 Write command to COMMAND register //3 while (STATUS  $==$  BUSY)  $//4$ wait for interrupt;

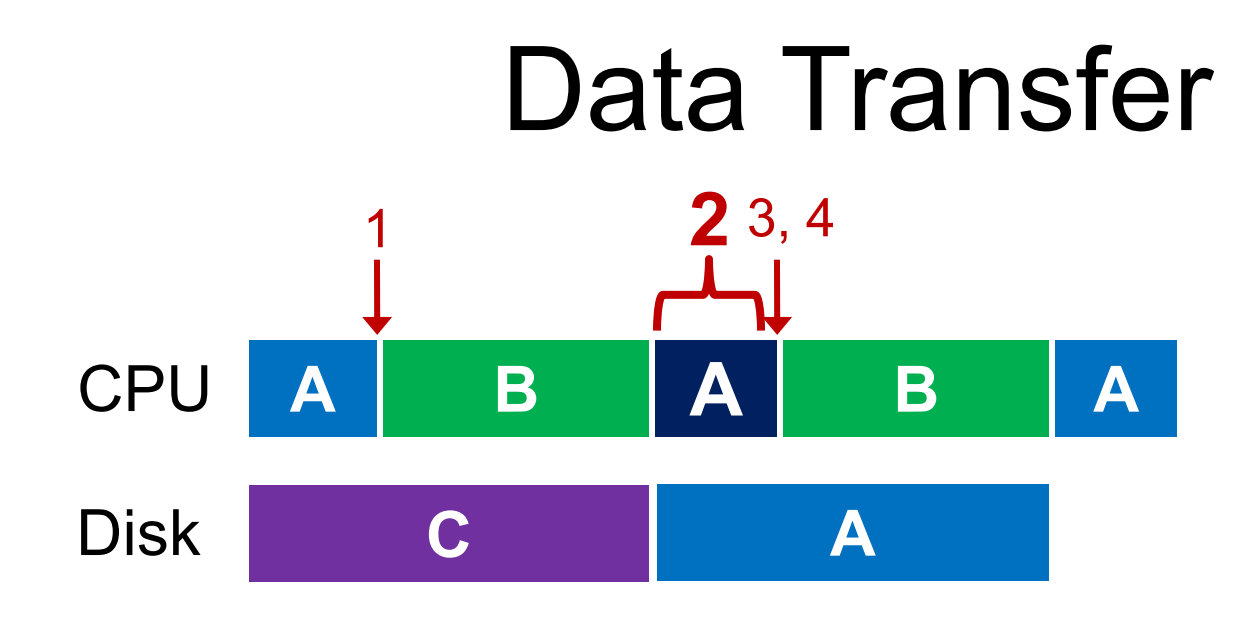

while (STATUS ==  $BUSY)$  //1 wait for interrupt; **Write data to DATA register //2** Write command to COMMAND register //3 while (STATUS  $==$  BUSY)  $//4$ wait for interrupt;

#### Programmed I/O vs. Direct Memory Access

- o PIO (Programmed I/O)
	- CPU directly tells device what data is
	- CPU involved in data transfer
- DMA (Direct Memory Access)
	- CPU leaves data in memory
	- DMA hardware does data copy

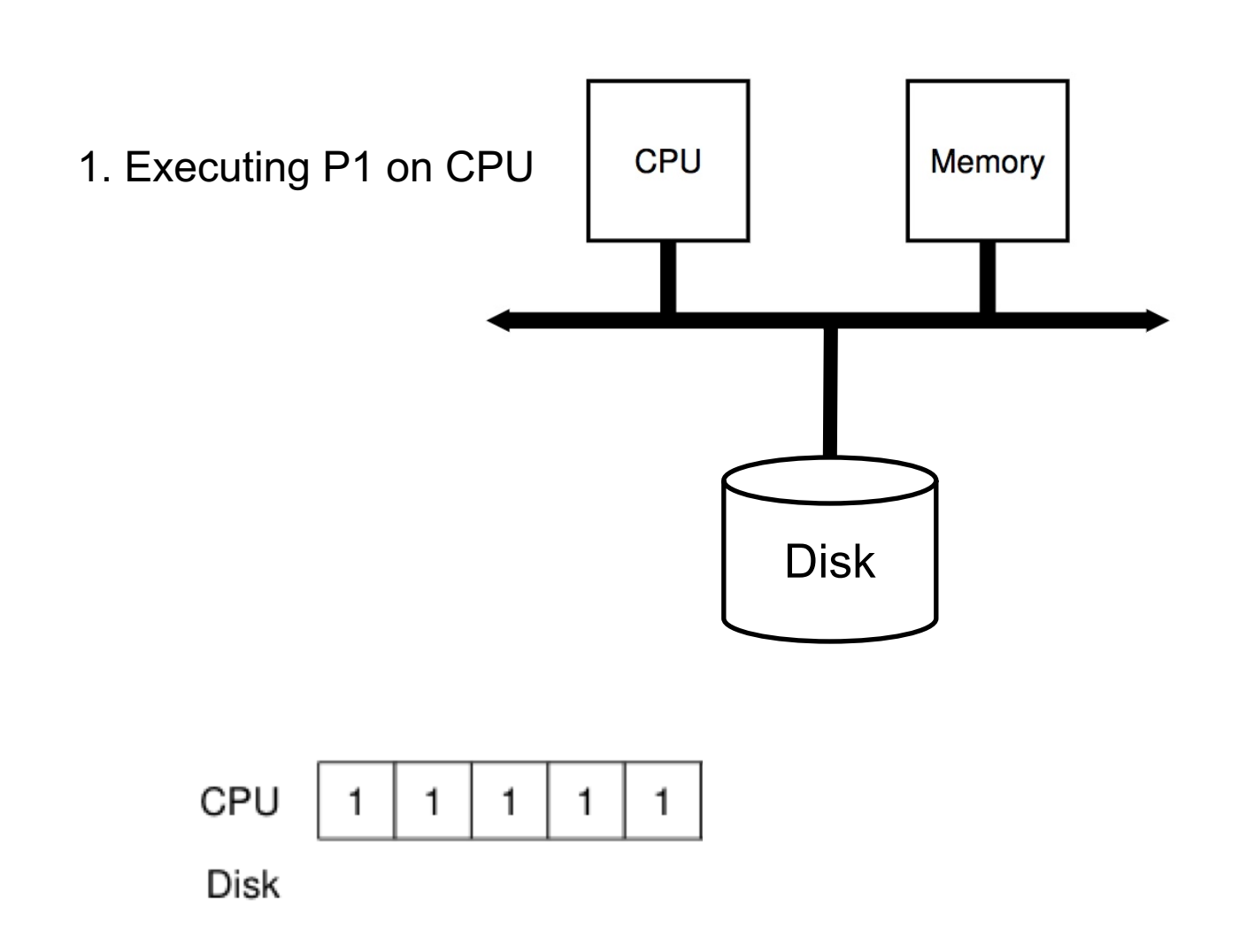

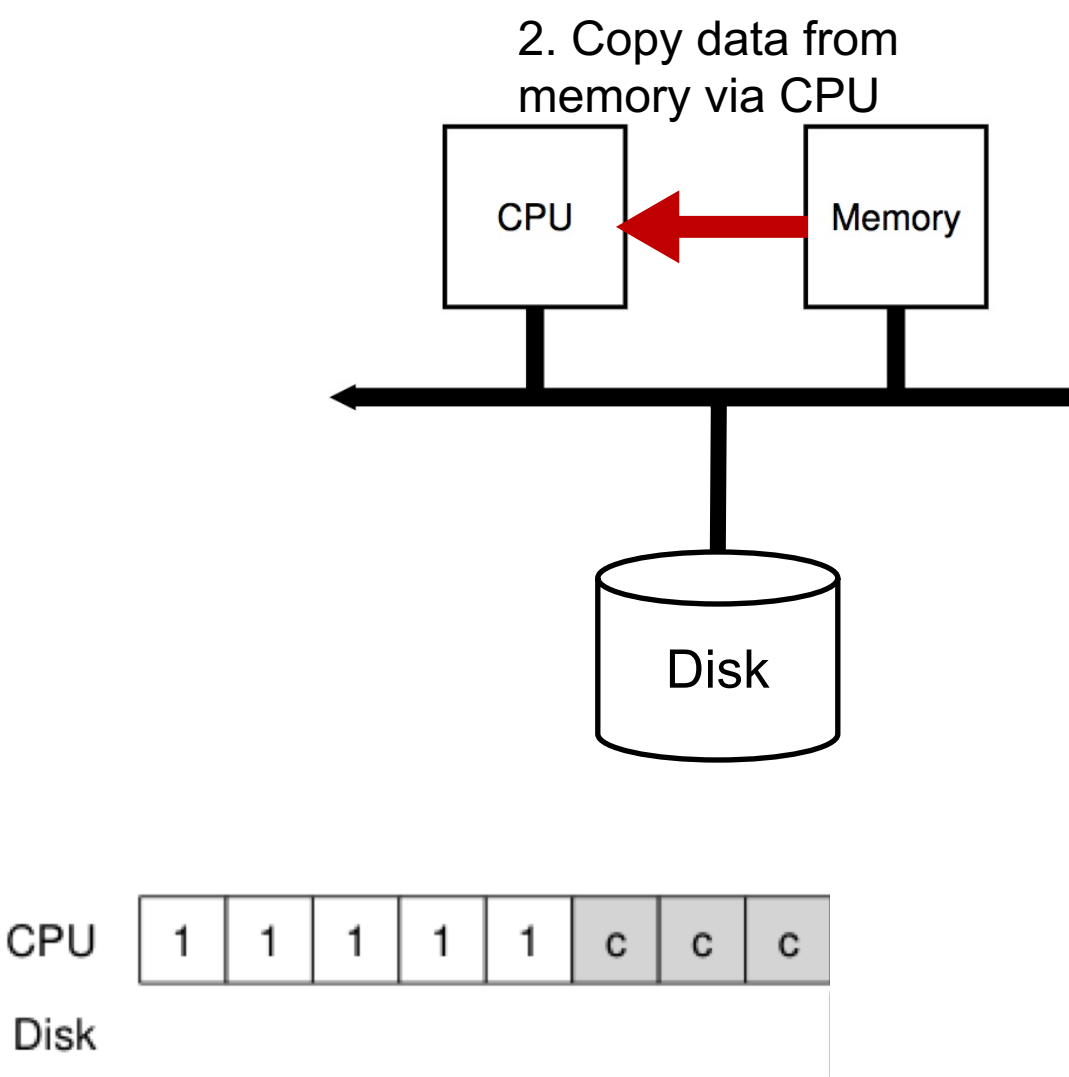

**Note**: c == copy memory words

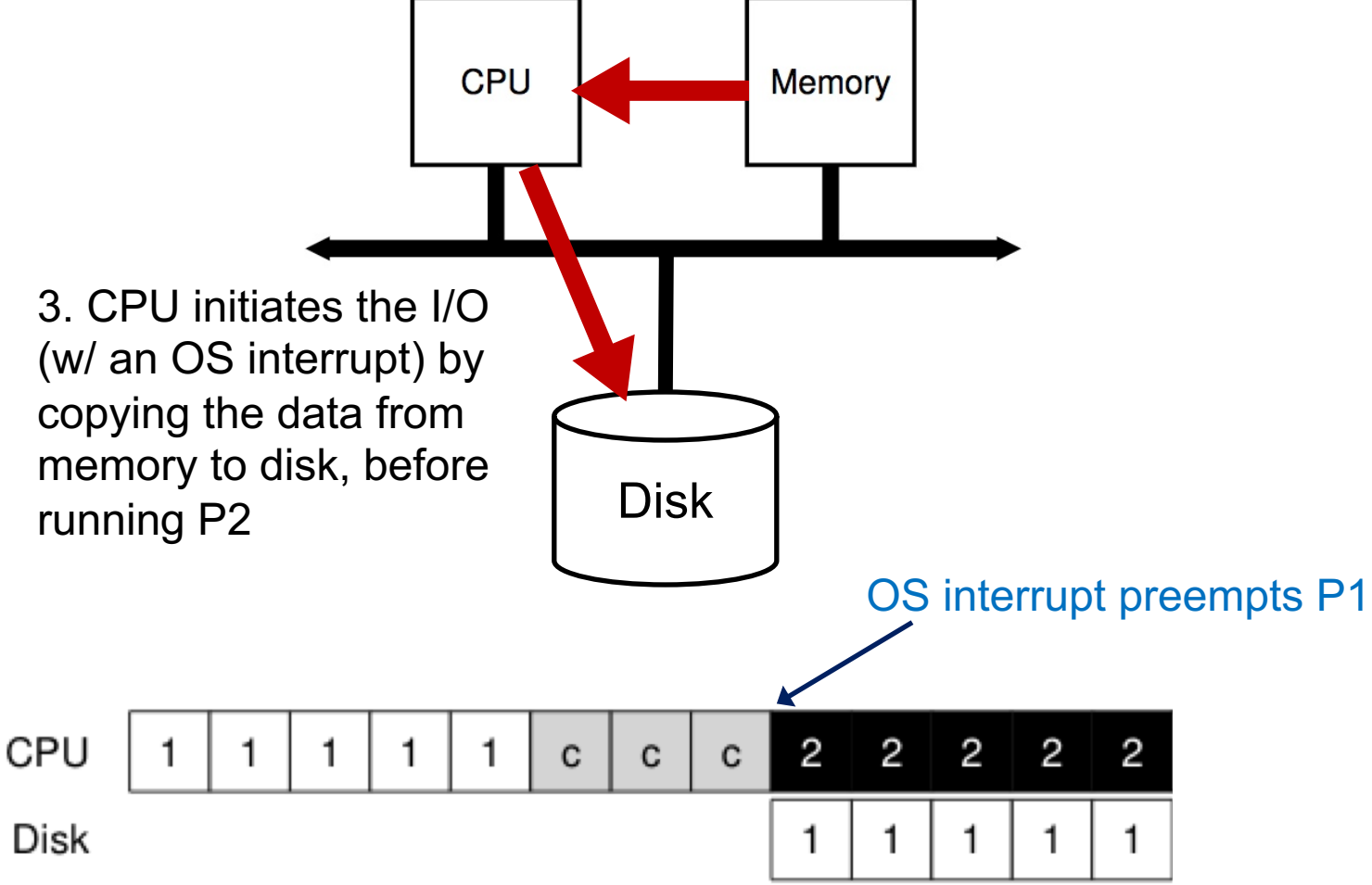

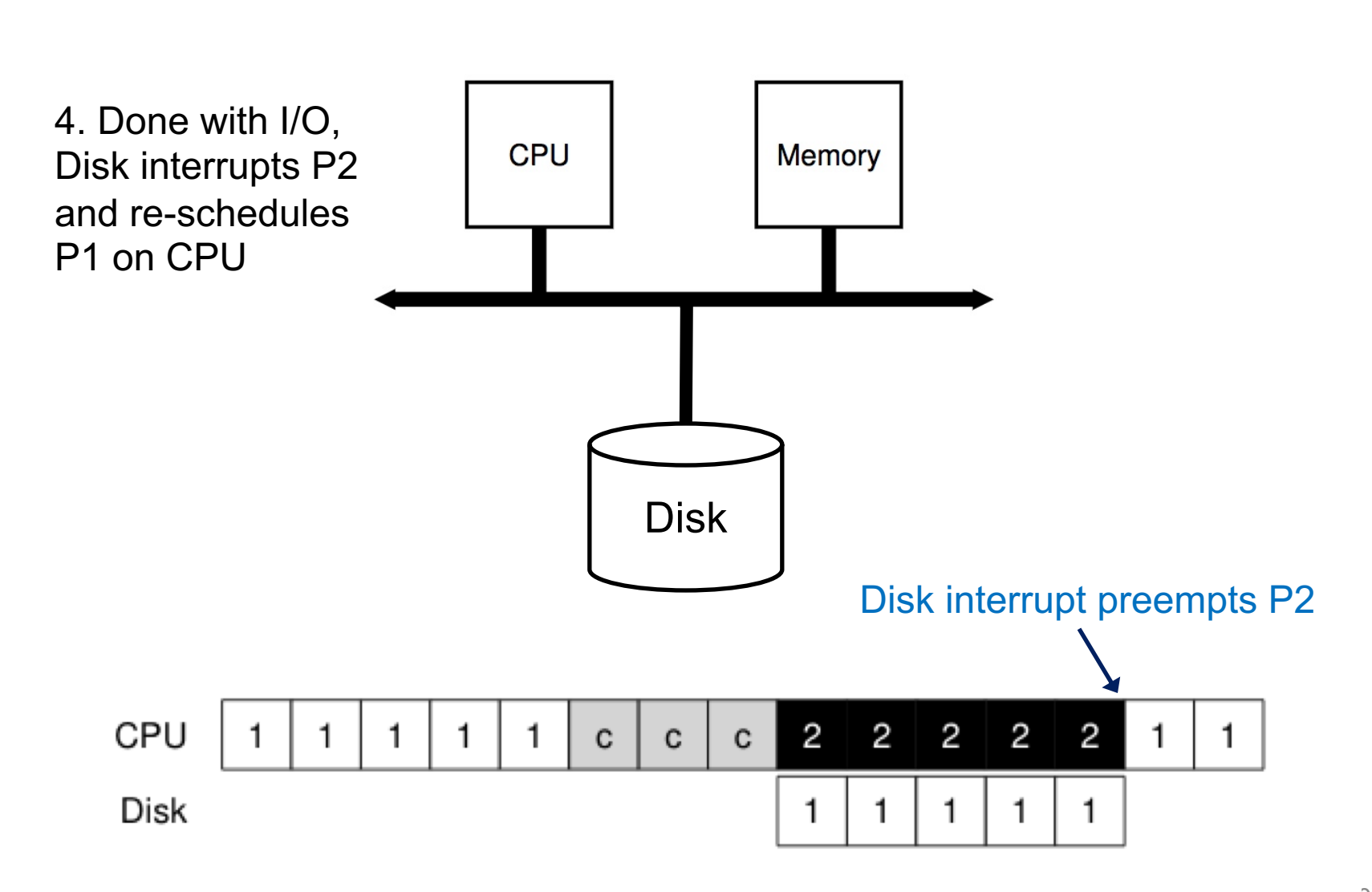

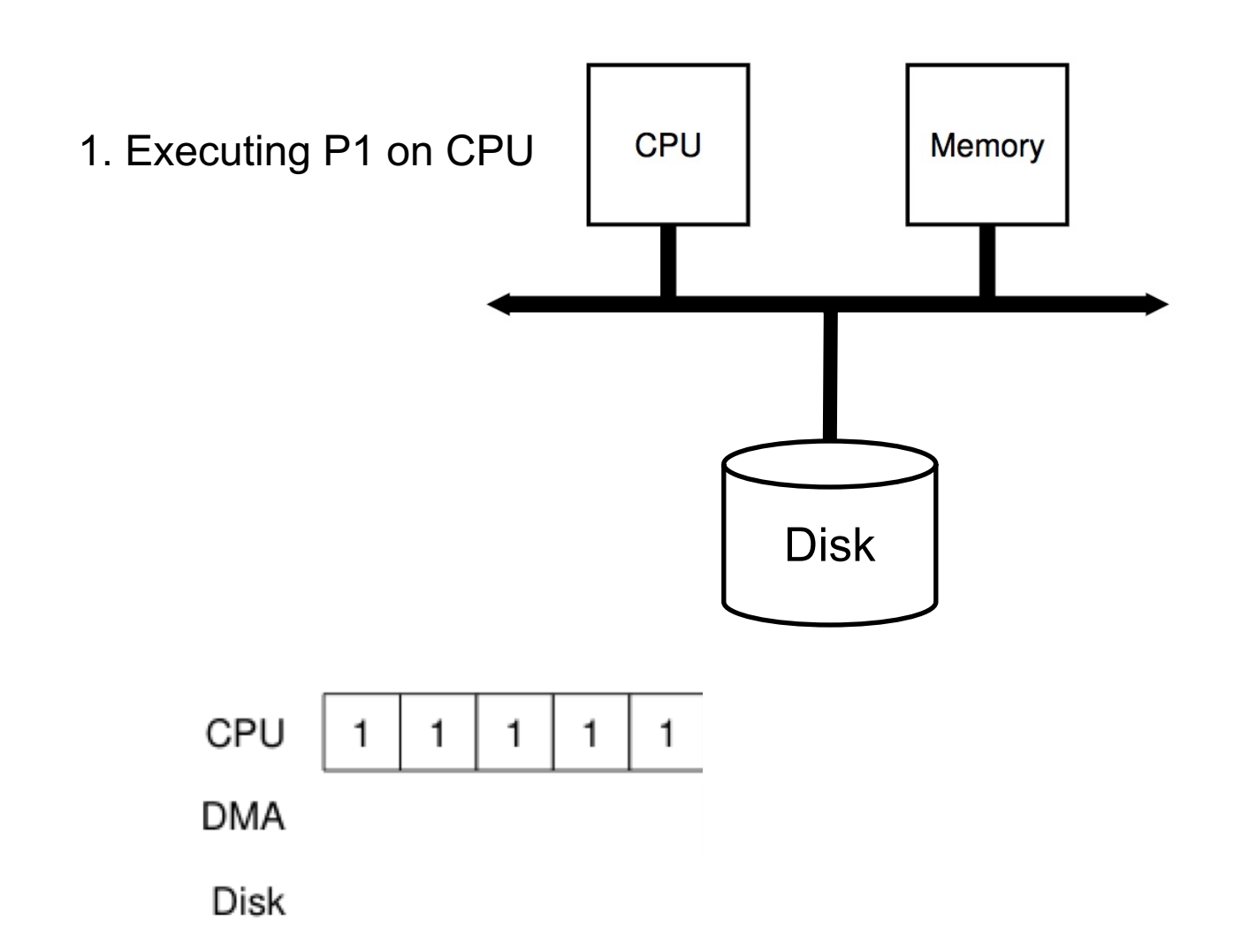

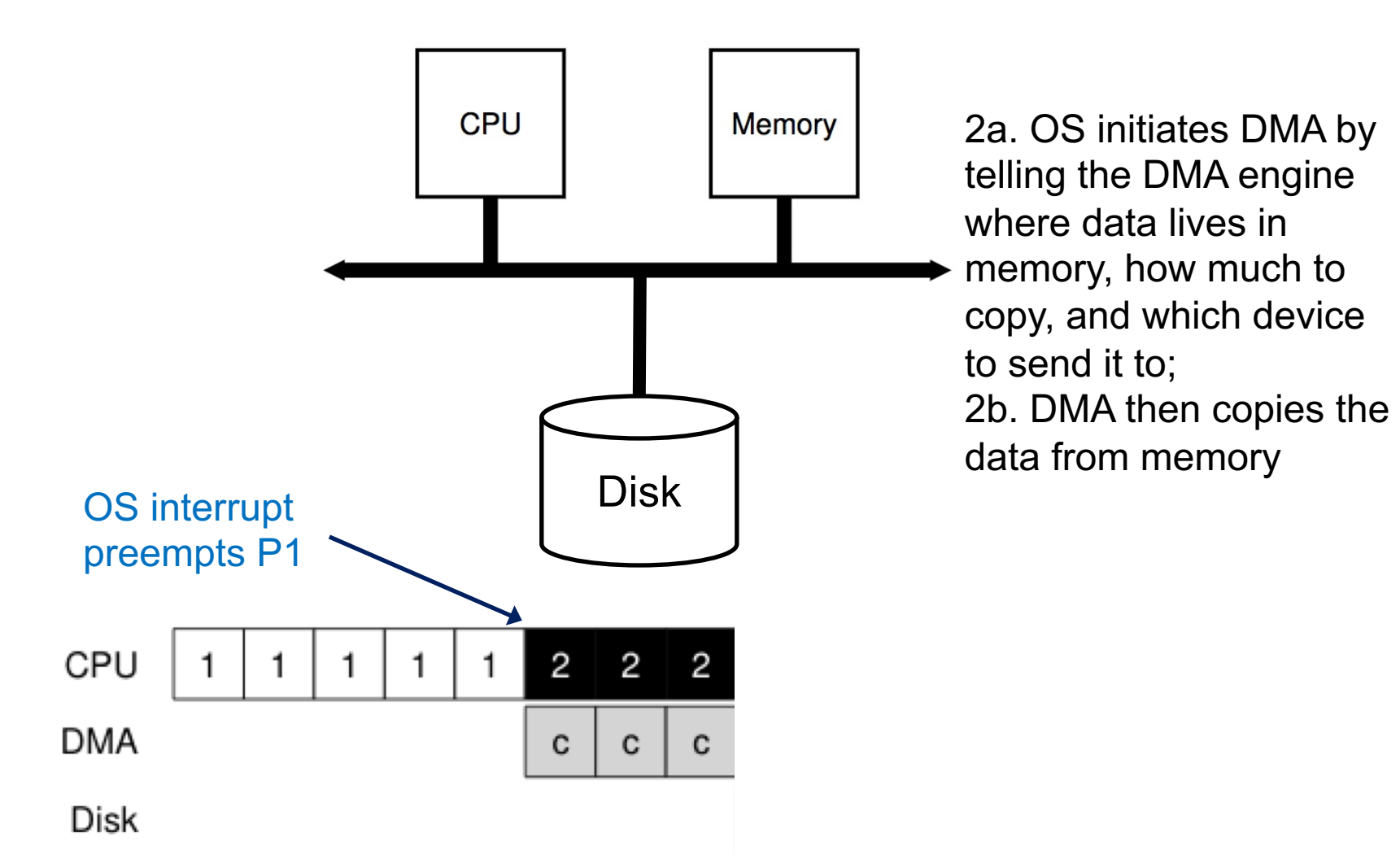

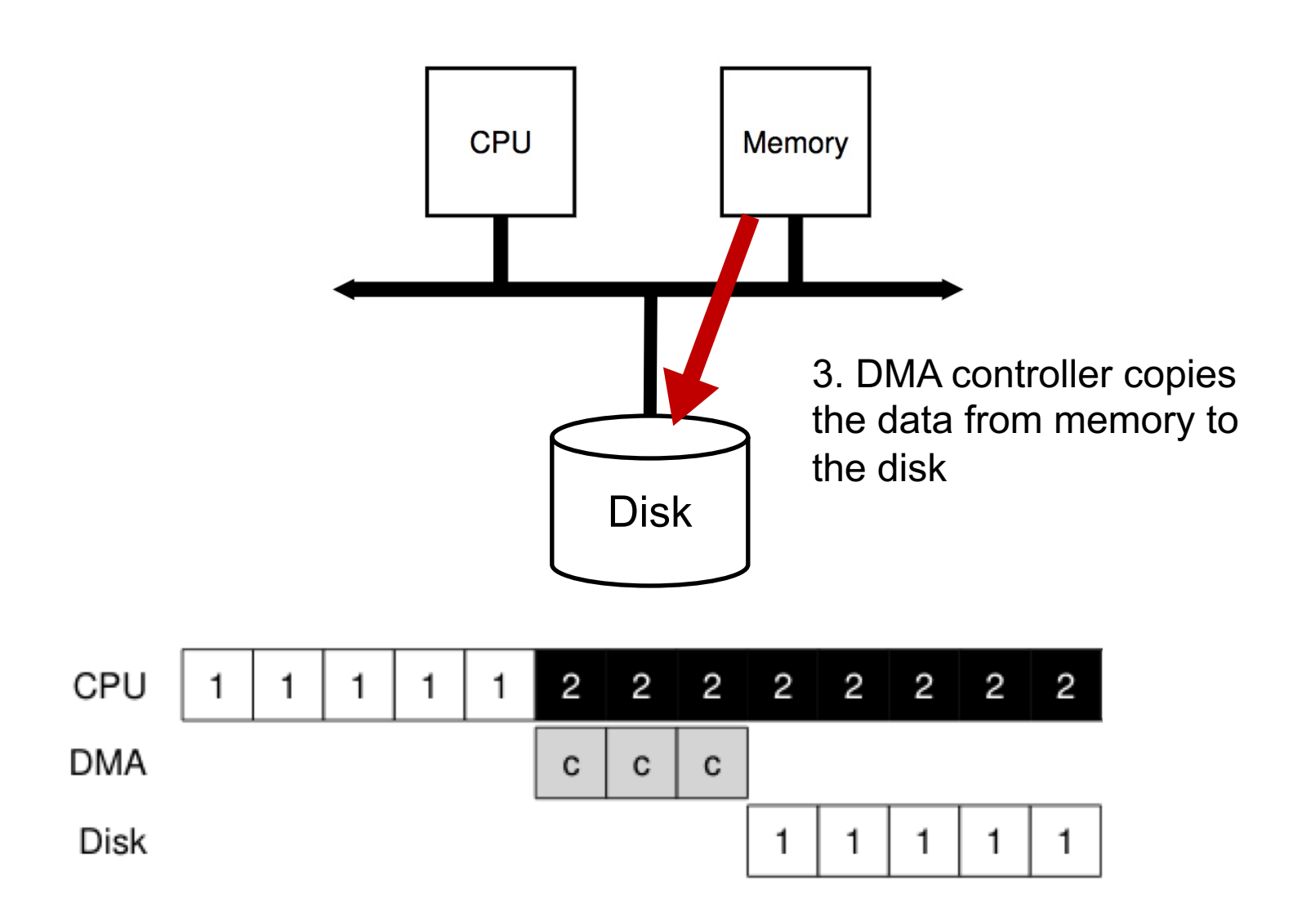

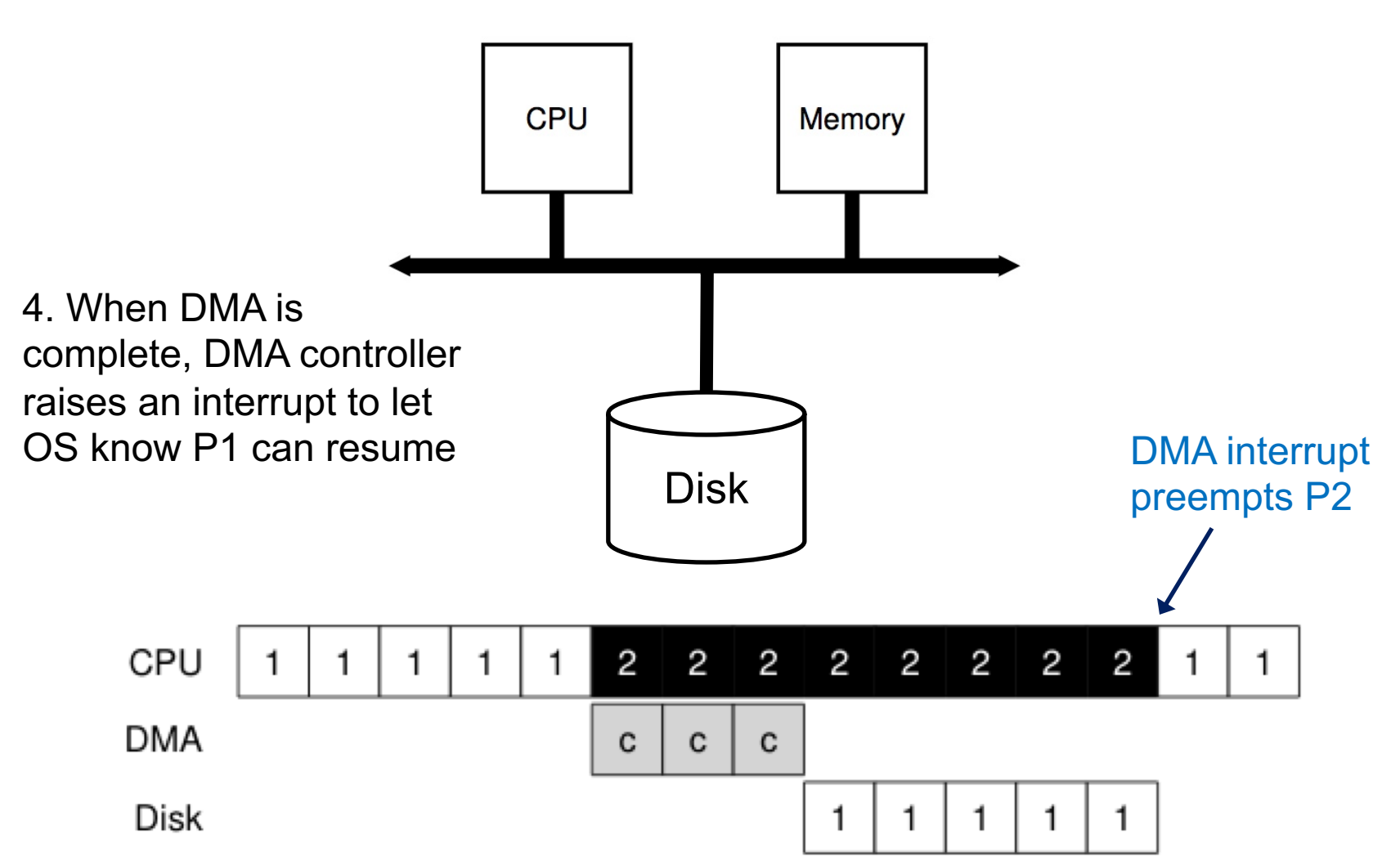

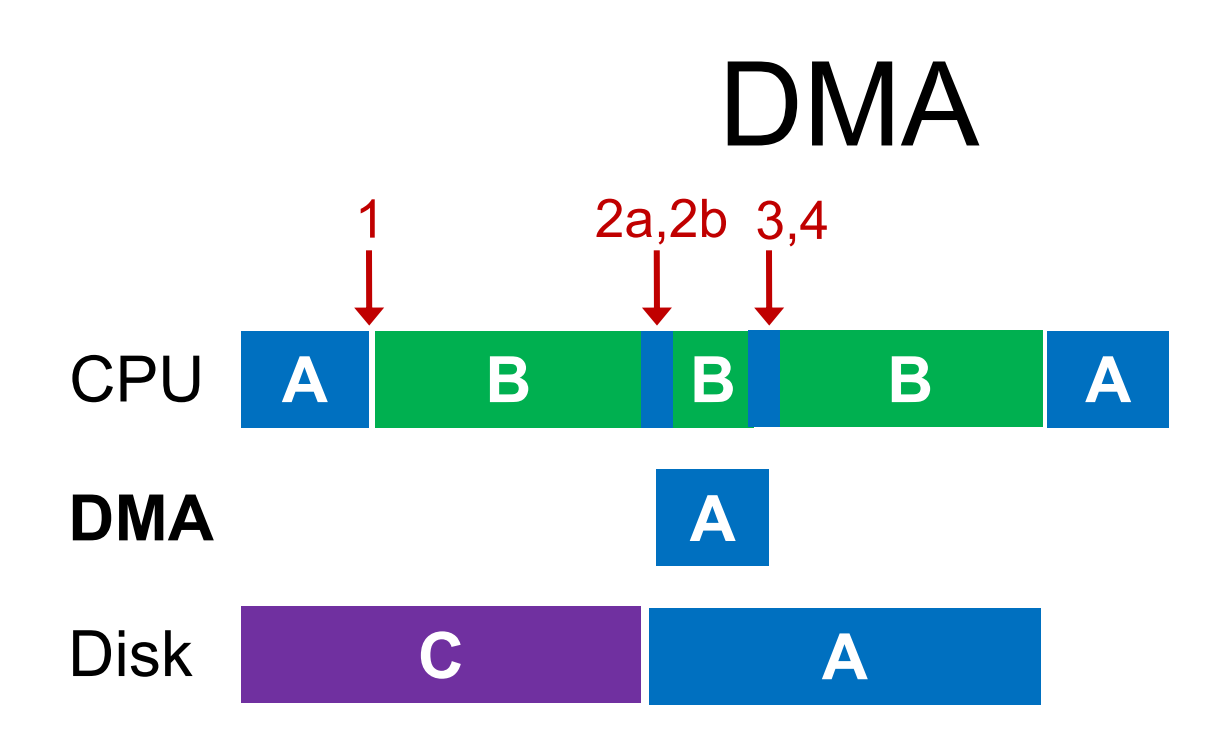

while (STATUS  $==$  BUSY)  $//1$ wait for interrupt; Initiate DMA transfer //2a Wait for interrupt  $//2b$ Write command to COMMAND register //3 while (STATUS  $==$  BUSY)  $//4$ wait for interrupt;

## Hard Disk Drives (HDDs)

#### Basic Interface

- A magnetic disk has a **sector-addressable** address space
	- You can think of a disk as an array of sectors
	- Each sector (logical block) is the smallest unit of transfer
- o Sectors are typically 512 or 4096 bytes
- o Main operations
	- Read from sectors (blocks)
	- Write to sectors (blocks)

#### Disk Structure

- o The 1-dimensional array of logical blocks is mapped into the sectors of the disk sequentially
	- Sector 0 is the first sector of the first track on the outermost cylinder
	- Mapping proceeds in order through that track, then the rest of the tracks in that cylinder, and then through the rest of the cylinders from outermost to innermost
	- Logical to physical address should be easy
		- Except for bad sectors

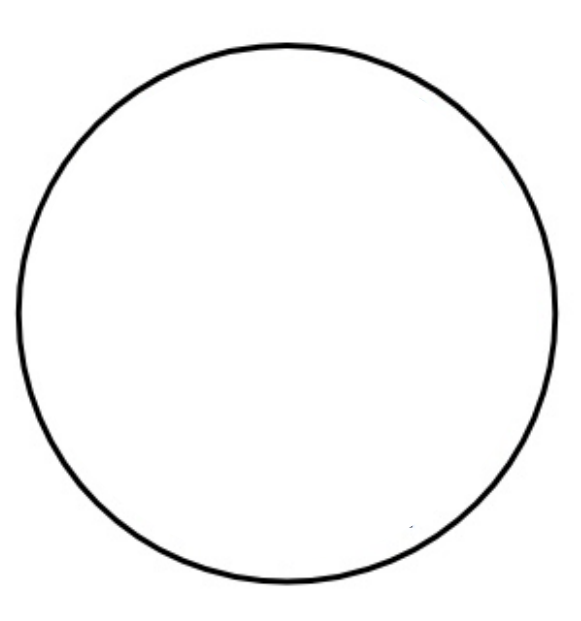

#### **Platter** Covered with a magnetic film

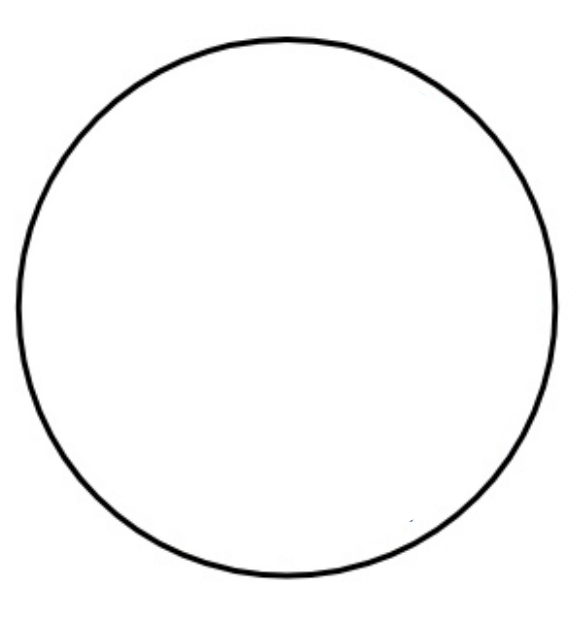

A single track example

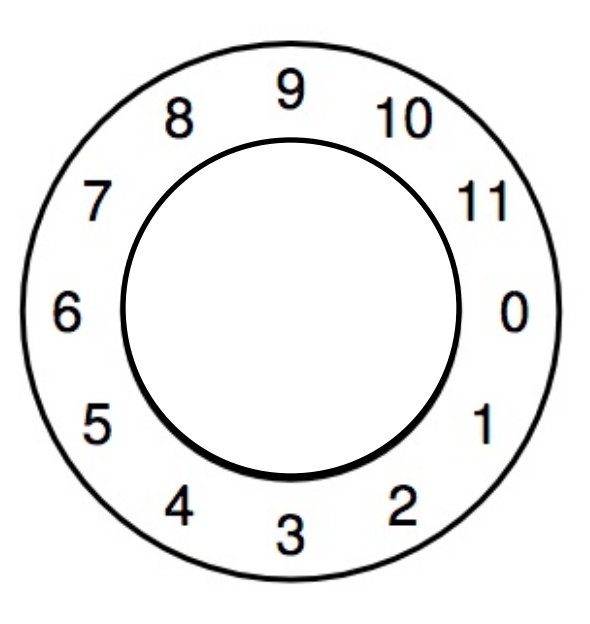

#### Spindle in the center of the surface

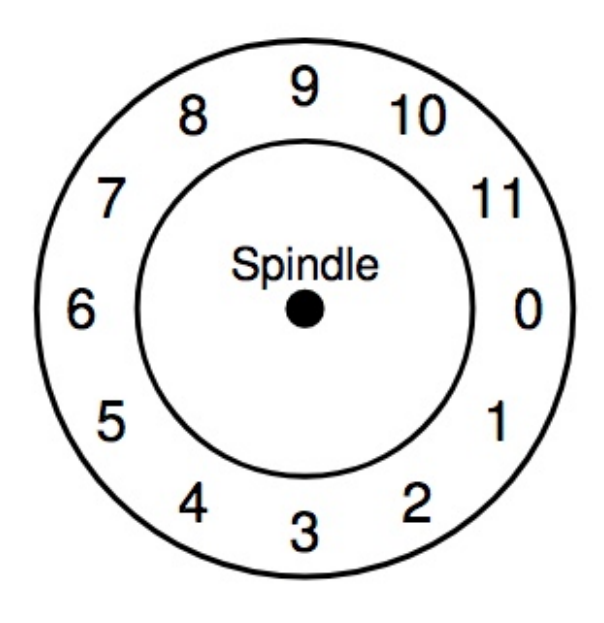

The track is divided into numbered sectors

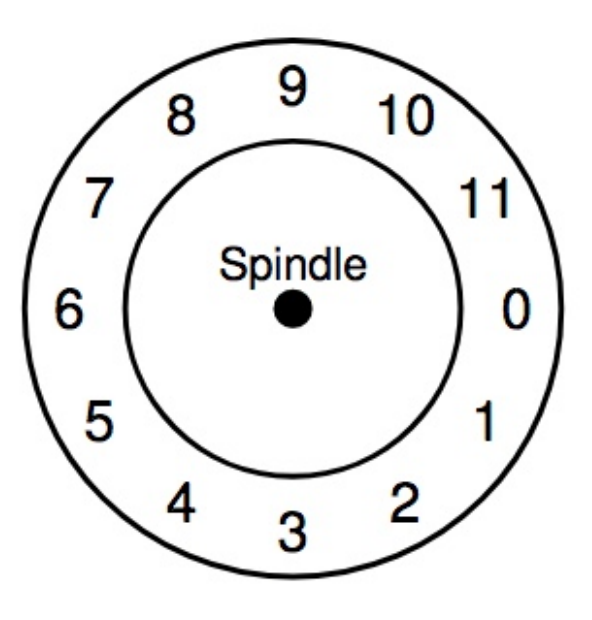

#### A single track + an arm + a head

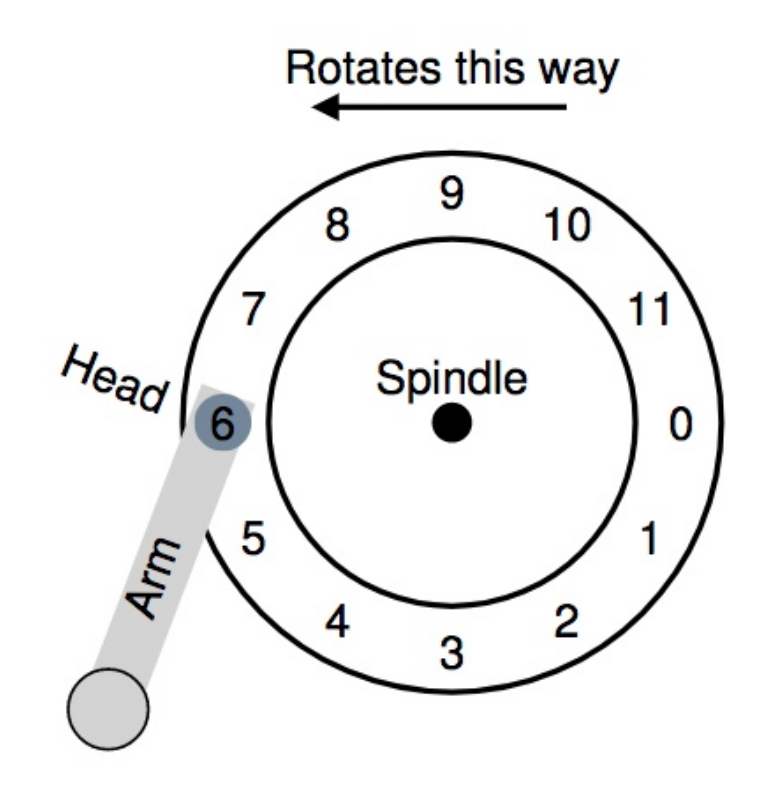

## HDD Mechanism (3D view)

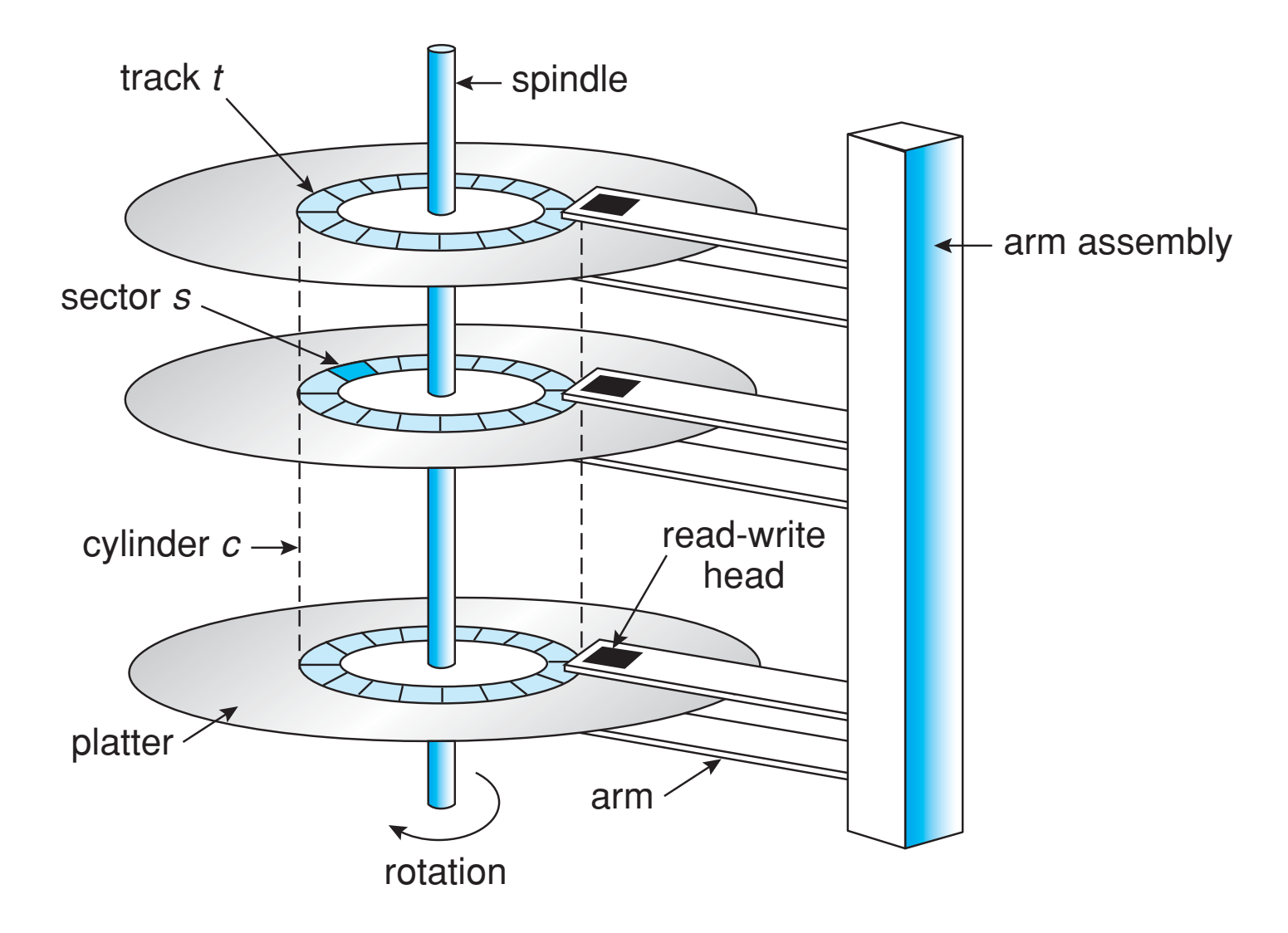

#### Let's Read Sector 0

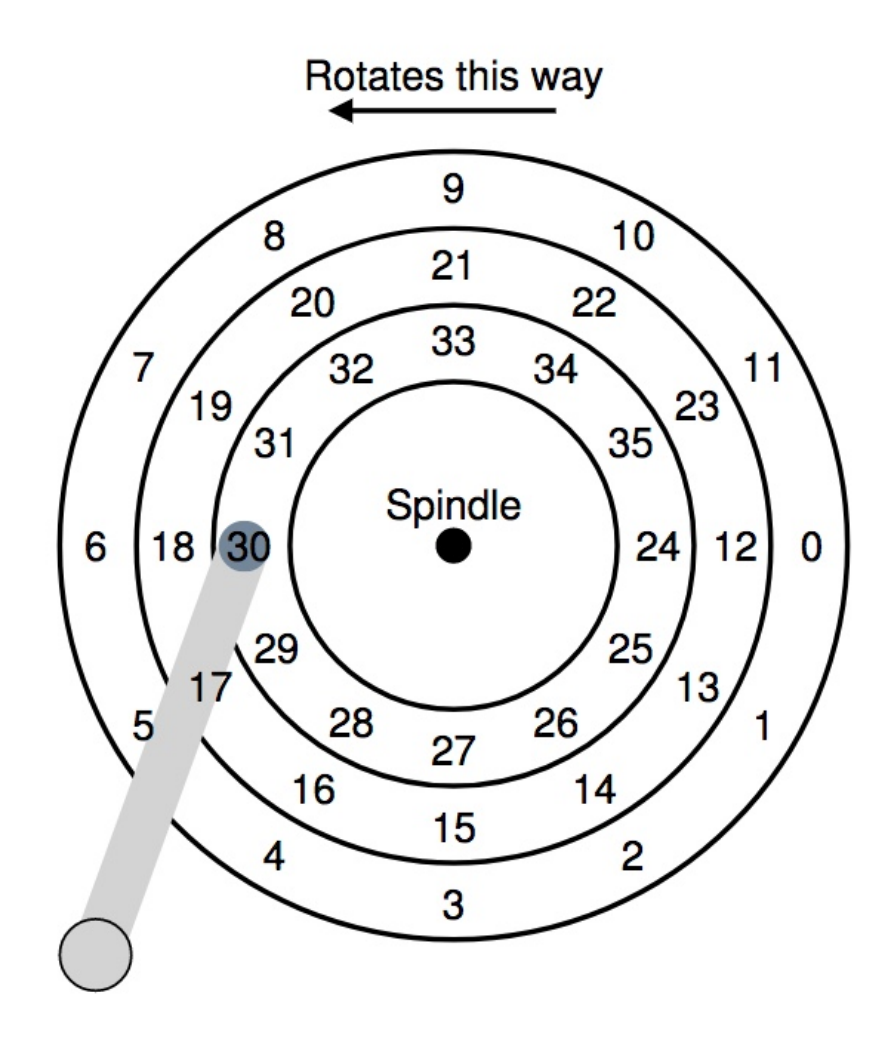

#### Let's Read Sector 0

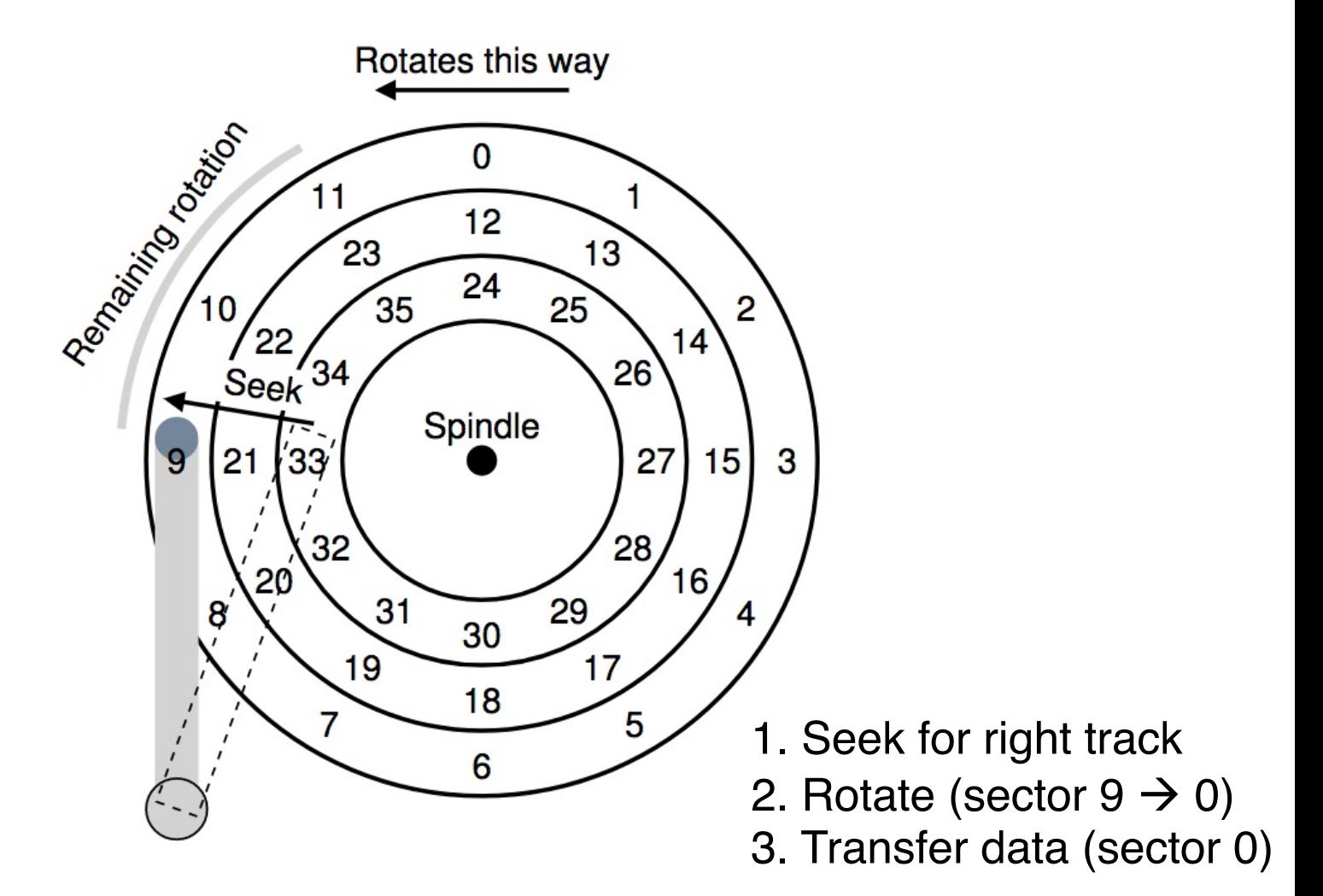

## Don't Try This at Home!

[https://www.youtube.com/watch?v=9eMWG3fwiEU](https://www.youtube.com/watch?v=9eMWG3fwiEU&feature=youtu.be&t=30s) &feature=youtu.be&t=30s

#### Disk Performance

o I/O latency of disks

 $L_{I/O}$  =  $L_{seek}$  +  $L_{rotate}$  +  $L_{transfer}$ 

o Disk access latency at **millisecond** level

- o Seek may take several milliseconds (ms)
- o Settling along can take 0.5 2ms
- o Entire seek often takes 4 10ms

- o Rotation per minute (RPM)
	- 7200 RPM is common nowadays
	- 15000 RPM is high end
	- Old computers may have 5400 RPM disks
- $\circ$  1 / 7200 RPM = 1 minute / 7200 rotations =

1 second / 120 rotations = **8.3 ms** / rotation

- o Rotation per minute (RPM)
	- 7200 RPM is common nowadays
	- 15000 RPM is high end
	- Old computers may have 5400 RPM disks
- $\circ$  1 / 7200 RPM = 1 minute / 7200 rotations =
	- 1 second / 120 rotations = **8.3 ms** / rotation
- o So it may take 4.2 ms **on average** to rotate to target (0.5 \* 8.3 ms)

- o Relatively fast
	- Depends on RPM and sector density
- $\circ$  100+ MB/s is typical for SATA I (1.5Gb/s max) – Up to **600MB/s** for SATA III (6.0Gb/s)
- $\circ$  1s / 100MB = 10ms / MB = 4.9us/sector – Assuming 512-byte sector

#### **Workloads**

- o Seeks and rotations are slow while transfer is relatively fast
- o What kind of workload is best suited for disks?

#### **Workloads**

- o Seeks and rotations are slow while transfer is relatively fast
- o What kind of workload is best suited for disks? – **Sequential I/O**: access sectors in order (transfer dominated)
- o **Random** workloads access sectors in a random order (seek+rotation dominated)
	- Typically slow on disks
	- Never do random I/O unless you must! E.g., **Quicksort** is a terrible algorithm for disk!

#### Disk Performance Calculation

o Seagate Enterprise SATA III HDD

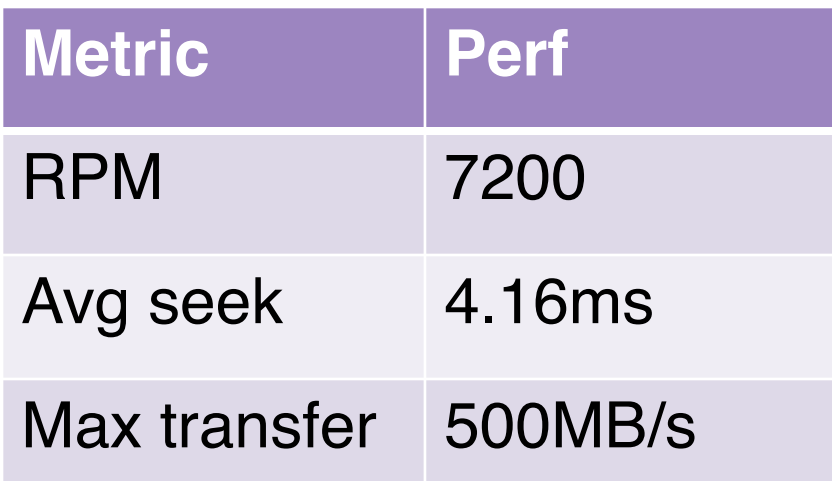

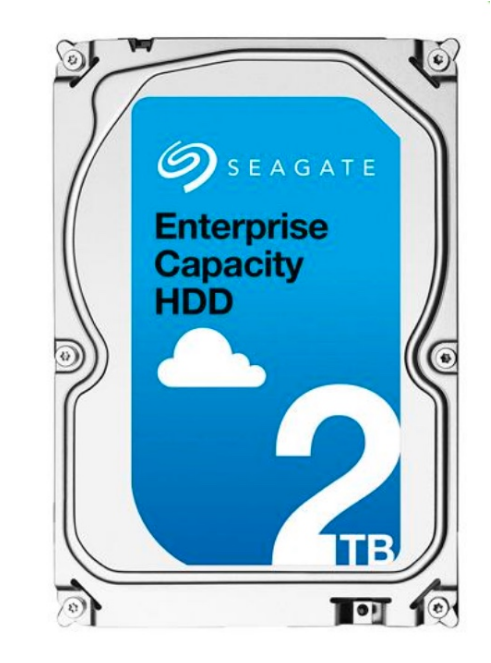

o How long does an average 4KB read take?

#### Disk Performance Calculation

o Seagate Enterprise SATA III HDD

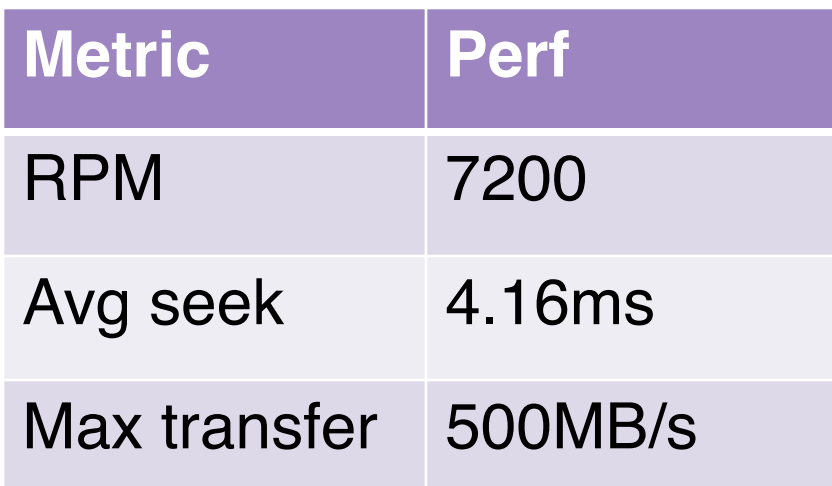

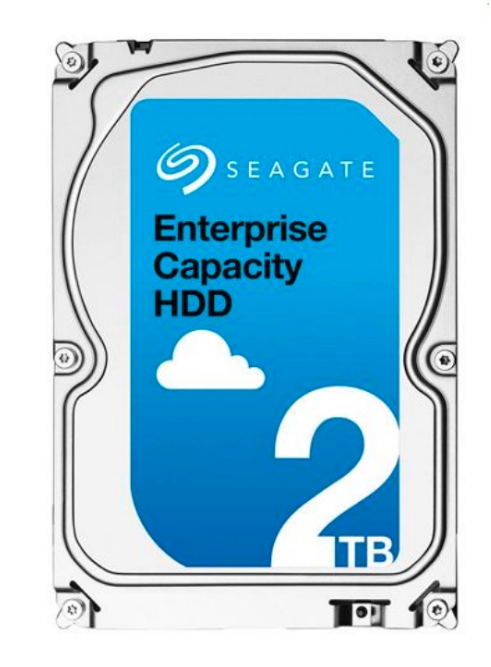

o How long does an average 4KB read take?

 $transfer =$  $1 sec$ 500 MB  $\times$  4  $KB$   $\times$  $1,000,000$   $us$  $1 sec$  $= 8$  us

#### Disk Performance Calculation

o Seagate Enterprise SATA III HDD

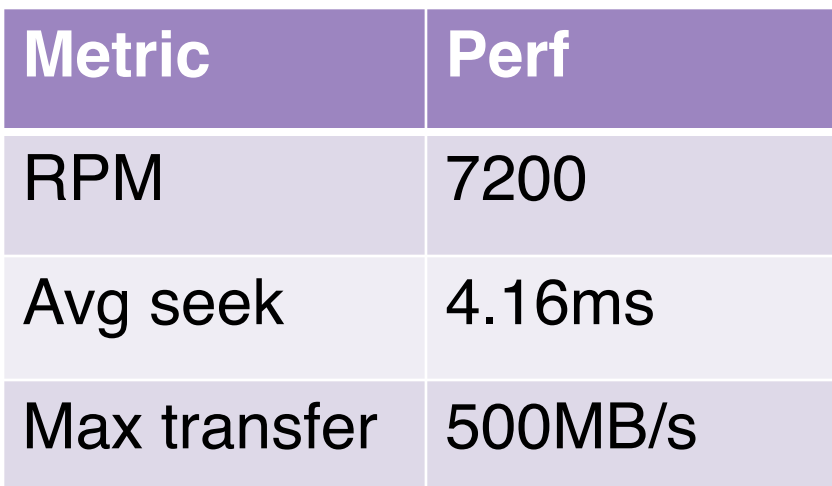

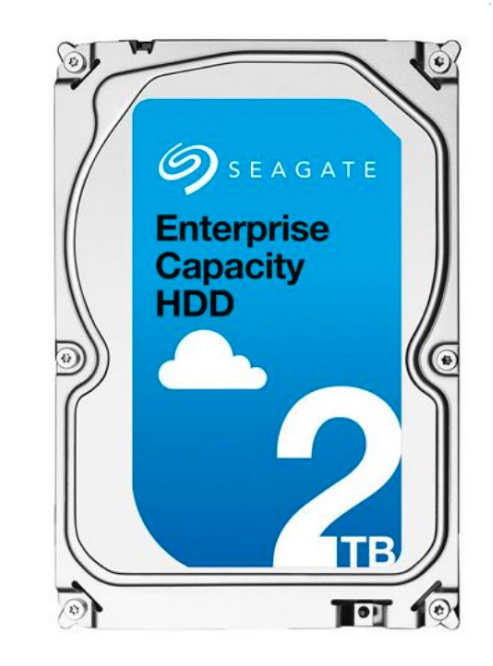

o How long does an average 4KB read take?

$$
transfer = \frac{1 \, sec}{500 \, MB} \times 4 \, KB \times \frac{1,000,000 \, us}{1 \, sec} = 8 \, us
$$
\n
$$
Latency = 4.16 \, ms + 4.2 \, ms + 8 \, us = 8.368 \, ms
$$
\n
$$
Avg \, Seek \quad Avg \, Rotate
$$

## The First Commercial Disk Drive

#### o 1956 IBM RAMDAC computer

- 5M (7-bit) characters
- 50 x 24" platters
- Access time <= 1 sec

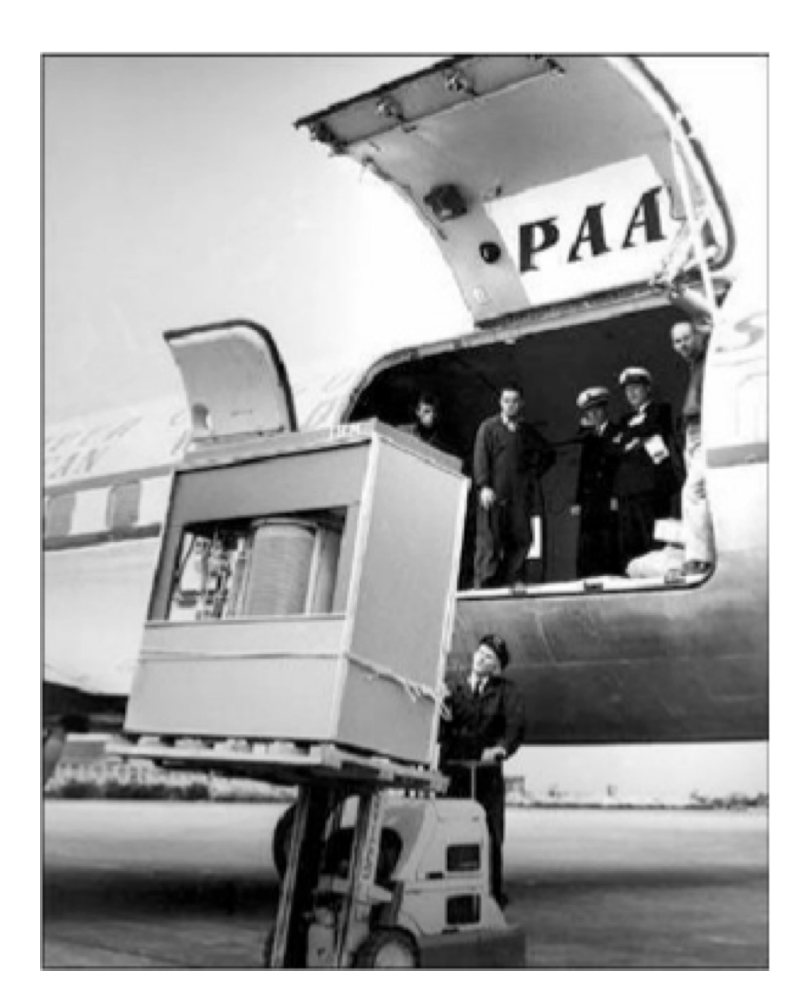